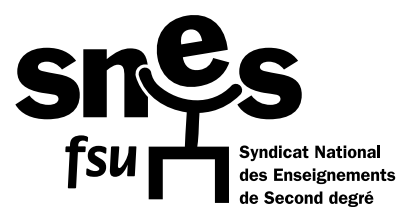

**46, AVENUE D'IVRY, 75647 PARIS CEDEX 13 SECTEUR FIC-EDM TÉLÉPHONE : 01 40 63 29 57 • FAX : 01 40 63 29 78 Courriel : fmaitres@snes.edu**

## **FICHE DE SUIVI, D'AIDE ET D'INFORMATION POUR L'AFFECTATION DES LAURÉAT(E)S DES CONCOURS À LA RENTRÉE 2017**

**Pour être suivi(e), renvoyez-nous cette fiche recto verso à l'adresse ci-dessus, ou scannée par mél et joignez une copie de votre demande saisie sur SIAL (fiche de synthèse).**

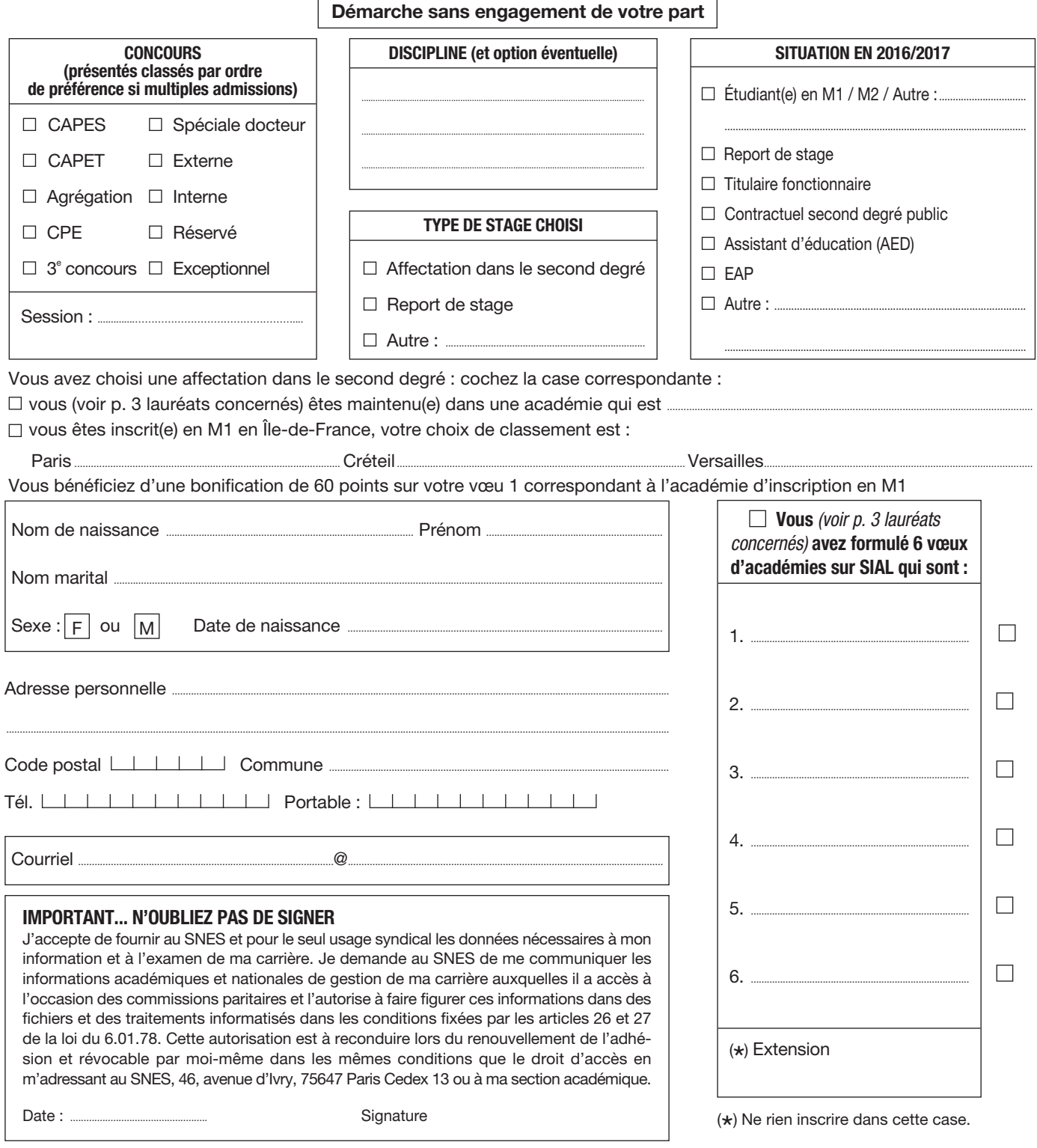

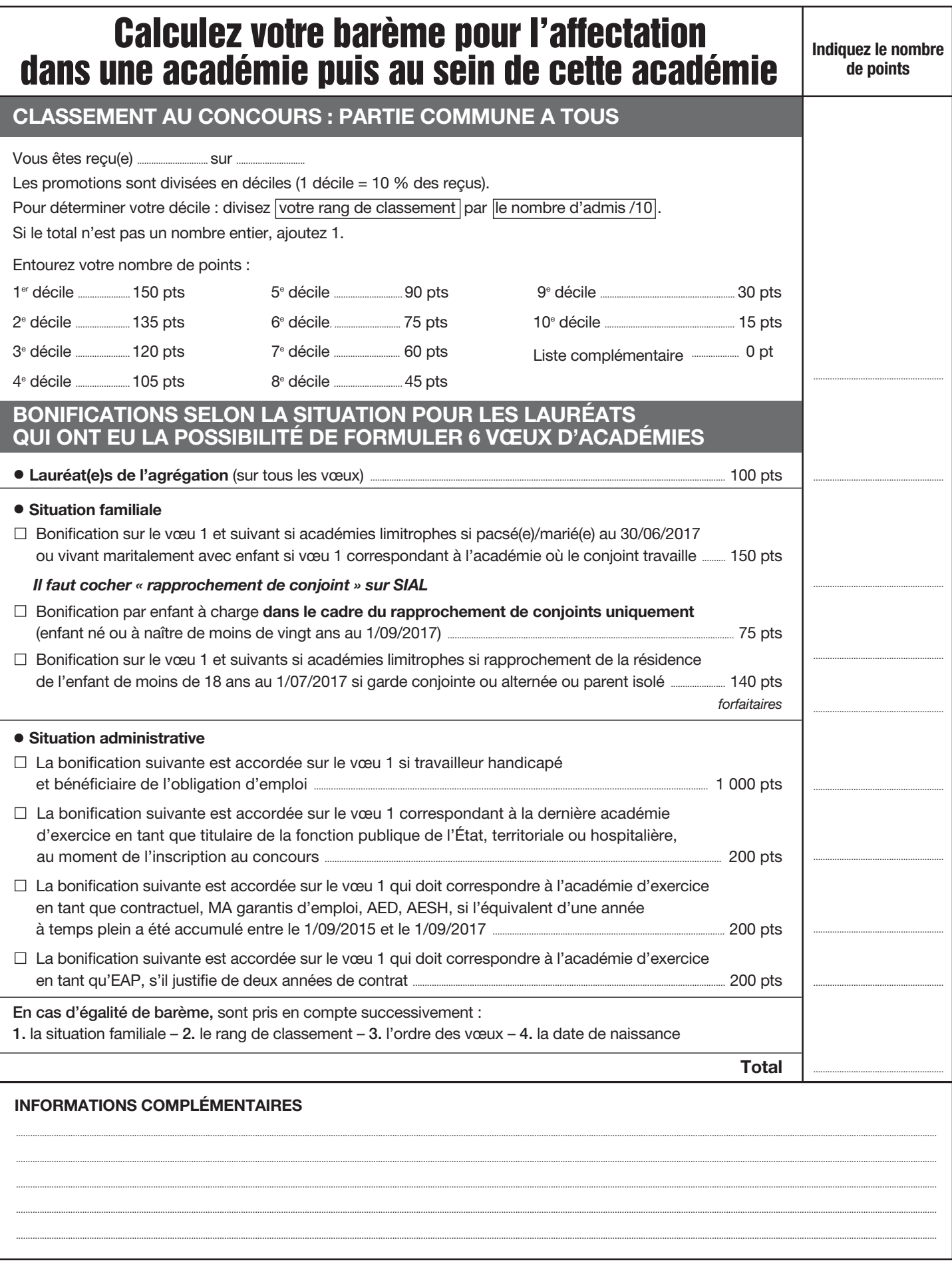

Si vous êtes dans une situation familiale grave, si vous êtes confronté(e) à des difficultés sociales et/ou financières particulières, contactez-nous au plus vite.

 $\frac{1}{d}$ 

\* Si vous êtes syndiqué(e), cochez la case ci-contre afin de permettre la mise à jour de votre dossier  $\Box$  Numéro de syndiqué  $\Box$ 

## **VOTRE AFFECTATION**

**Le ministère a publié le 13 avril au** *Bulletin Officiel* **la note de service n° 2017-069, qui définit les modalités d'affectation des lauréats concours. La durée de cette affectation est d'un an.**

#### **CHOISIR UN TYPE D'AFFECTATION**

**Lauréat(e)s d'un concours, vous pouvez demander à être**<br>Laffecté(e)s dans le second degré ; dans l'enseignement supérieur sous conditions et si vous y avez été recruté(e)s en qualité de doctorant contractuel, d'ATER, PRCE ou PRAG à la rentrée 2017 ; en report de stage d'un an, de droit, non rémunéré : congé maternité ou parental, service national.

D'autres motifs de report de stage non rémunéré d'un an sont prévus mais ils ne sont pas de droit : préparer l'agrégation, terminer sa scolarité à l'ENS, effectuer un séjour à l'étranger, études doctorales. **Le SNES-FSU a obtenu que le report pour préparer l'agrégation soit ouvert aux lauréats des concours inscrits en M1 en 2016/2017.**

#### **UN BARÈME POUR AFFECTER LES STAGIAIRES**

Que ce soit pour être affecté(e)s dans une académie, ou dans un<br>établissement au sein de l'académie, les stagiaires sont classé(e)s selon un barème. Les vœux de ceux/celles qui ont le barème le plus élevé sont examinés en premier. Le barème prend en compte le rang de classement au concours, la situation familiale (rapprochement de conjoint, enfant) et la situation administrative (contractuel, AED, fonctionnaire...). **Pour une information précise et détaillée, consultez notre site www.snes.edu rubrique « concours » puis « affectation des lauréats des concours enseignants et de CPE » et/ou contactez-nous : fmaitres@snes.edu**.

**ADMIS(E) À** 

### **ÊTRE AFFECTÉ(E) DANS UNE ACADÉMIE**

**P**our ceux/celles qui choisissent d'effectuer leur stage dans le second degré, le ministère<br>prévoit deux modalités d'affectation en académie :

**• devront participer au mouvement national et pourront faire six vœux** les lauréat(e)s de

l'agrégation, ceux qui se sont inscrits titulaires d'un master 2 ou d'un diplôme équivalent, ceux qui sont en report de stage des concours antérieurs, ceux qui ne sont pas inscrits en M1 et qui n'ont pas accumulé 1,5 an d'expérience professionnelle sur les trois dernières années dans la discipline de leur corps de recrutement ; **• seront maintenus dans**

**pour connaître et défendre ses droits** *ENSEMBLE POUR REVALORISER LE SECOND DEGRÉ CARRIÈRES*

Si vous êtes à plusieurs concours, vous devez en choisir un et perdre le bénéfice des autres (votre place laissée vacante est alors donnée à un(e) candidat(e) sur liste

**l'académie d'inscription** à l'université les lauréat(e)s des CAPES/T, CPE s'étant déclarés inscrits en M1 en 2016-17 et qui ont envoyé leur attestation d'inscription, les lauréats inscrits en M1 en report pour absence d'inscription en M2. Les lauréat(e)s des concours réservés, ceux qui ont 1,5 an d'expérience professionnelle sur les trois dernières années dans la discipline du corps d'admission, les ex-PE, les ex-enseignants du second degré public seront maintenus dans l'académie d'exercice.

Les lauréat(e)s d'Ile-de-France inscrits en M1 doivent classer par ordre de préférence les académies Paris, Créteil, Versailles. Leur académie d'inscription à l'université sera bonifiée de 60 points si elle est placée en premier vœu.

### **FORMULER SES CHOIX : VIGILANCE !**

**D**u 2 mai au 2 juin à midi, heure de Paris, vous aurez à formuler sur le site SIAL du minis-<br>different vos choix de type d'affectation, de concours en cas de multiples admissions, et le cas échéant vos 6 vœux d'académies. Vous devrez indiquer votre situation administrative (inscrit(e) en M1, contractuel(le), etc.) et familiale. Vous êtes considéré(e) pacsé(e) ou marié(e), et devez l'indiquer comme tel, si l'acte est ou sera fait le 30/06/2017 au plus tard. De même, si vous allez être père ou mère mais que l'accouchement n'a pas encore eu lieu, vous devez considérer et indiquer cet ou ces enfants à naître comme dès à présent à charge. C'est cette déclaration qui sera prise en compte, non celle formulée lors de l'inscription au concours. **Imprimez ou sauvegardez la page écran récapitulant vos déclarations, choix et vœux pour avoir une preuve en cas de litige.** Joignez-là à la fiche de suivi d'affectation que vous nous envoyez. En juillet, vous aurez à formuler vos vœux d'affectation en établissement dans l'académie obtenue.

complémentaire). La décision vous revient et n'est pas sans conséquence, puisqu'en fonction du concours choisi vous restez automatiquement dans votre académie d'exercice ou non, vous pouvez demander des reports de stage ou non (voir cadre « être affecté dans une académie »).

**PLUSIEURS CONCOURS :**

**LEQUEL CHOISIR ?**

#### **MODIFIER SON AFFECTATION : QUELLE PROCÉDURE ?**

Si pour une raison avérée, vous souhaitez<br>Sune académie autre que celle obtenue, il faut nous contacter (**fmaitres@snes.edu**) afin d'obtenir la procédure pour contacter le ministère dans les plus brefs délais et nous informer. Pour ce qui est de l'établissement, c'est le rectorat et la section SNES-FSU de votre académie qu'il faut joindre. Nos interventions conjointes permettent souvent une issue positive. Modifiée ou pas votre affectation est impérative.

**3**

 $\zeta$ 

# **L'ANNÉE DE STAGE**

#### **CONDITIONS DE STAGE**

**L**e ministère prévoit des conditions de stage variables selon le concours obtenu, le diplôme obtenu et l'expérience professionnelle : **•** lauréats avec plus d'1,5 an d'exercice entre le 1/09/2014 et le 1/09/2017 dans la discipline du corps d'admission, et ceux des concours réservés :

service à temps plein, avec un tuteur et une formation si besoin ;

**•** lauréats des concours 2017 et précédents titulaires d'un master ou d'un diplôme équivalent, ou qui sont dispensés de master qui n'ont pas 1,5 an d'exercice entre le 1/09/2014 et le 1/09/2017 dans la discipline du corps d'admission :

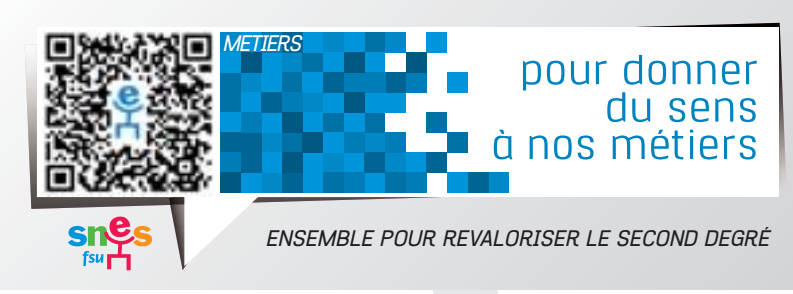

service de 8 à 10 heures pour les certifiés hors professeurs documentalistes, 7 à 9 heures pour les agrégés, et 18 heures pour les professeurs documentalistes et les CPE, avec un tuteur et une formation (dite « adaptée ») ; **•** lauréats du CAPES/T et CPE 2017 qui doivent valider leur master : service de 8 à 10 heures pour les certifiés, hors professeurs documentalistes, 18 heures pour les professeurs documentalistes et les CPE, avec deux tuteurs l'un « de terrain », l'autre universitaire. La formation sera délivrée dans le cadre du M2 MEEF à l'ESPE.

#### **UN SALAIRE REVALORISÉ**

**La réforme PPCR porte la rémunération d'entrée dans le<br>L'inétier au premier échelon à l'indice 383 au lieu de l'in**dice 349. Ainsi pendant un an vous bénéficierez d'un salaire net de 1 438,98 et de 1 666, 59 euros si vous êtes

agrégé. Au traitement s'ajoutent des indemnités de suivi d'élèves et le cas échéant le supplément familial.

Certains services antérieurs sont pris en compte et permettent de débuter la carrière à un échelon et donc à un traitement plus élevé. Cette opération dite de

« classement » s'effectue au cours du premier trimestre de l'année de stage.

Le point d'indice qui sert de base au calcul des salaires était gelé depuis 2010. Suite aux actions du SNES-FSU il a été augmenté de 0,6 % en 2016 et en février 2017 à nouveau de 0,6 %. À ce traitement vous devrez ajouter l'ISOE et le supplément familial si vous êtes parents d'au moins un enfant.

#### **RÉFORME DE LA FORMATION : LES PROPOSITIONS DU SNES-FSU**

**1. Mettre en place une formation de haut niveau avant le concours** intégrant progressivement tous les aspects du métier (savoirs disciplinaires à enseigner et pour enseigner) et en lien avec la recherche. Nous proposons d'introduire en licence disciplinaire des modules d'épistémologie, puis progressivement en master disciplinaire spécialité enseignement : didactique, sociologie, psychologie de l'enfant apprenant, la rédaction d'un mémoire de recherche, des stages d'observation et de pratique accompagnée en tant qu'objet d'étude.

**2. Permettre l'accès au niveau master** à tous les étudiants par la mise en place d'une allocation d'autonomie.

**3. Sécuriser les parcours et lutter contre la crise de recrutement** par : **•** la mise en place de prérecrutements fin L2 sur concours nationaux. Les prérecrutés seraient salariés pour étudier à temps plein en cotisant pour la retraite. En contrepartie, ils suivraient les masters disciplinaires

et leurs modules, spécialité enseignement ou éducation, se présenteraient aux concours et signeraient un engagement de cinq ans avec l'État ; **•** la revalorisation des salaires et des conditions de travail.

**4. Des concours ouverts à tous**, avec un master comme condition de diplôme. Les étudiants et les professionnels en reconversion s'orientant plus tardivement vers nos métiers doivent pouvoir se présenter et réussir les concours.

**5. Une entrée progressive dans le métier :** Le service en responsabilité des stagiaires devrait correspondre au 1/3 du service d'un titulaire, les titulaires première année (T1) seraient à mi-temps et les T2 à 2/3 temps. Le temps libéré servirait à suivre une formation adaptée à son cursus antérieur, avoir un retour réflexif sur sa pratique et préparer ses cours...

**6. Une formation continue** de qualité tout au long de la carrière.

#### **LE SNES-FSU VOUS INFORME... ET VOUS AIDE...**

Consultez le site, contactez-nous, renvoyez-nous la fiche de suivi des affectations ci-jointe (sans engagement). Nous étudions toutes les fiches qui nous parviennent et conseillons les lauréats sur leurs vœux avant la fermeture du serveur SIAL, puis nous informons les lauréats sur leur académie d'affectation et les modalités d'affectation au sein de cette académie.

Début juillet, le ministère de l'Éducation nationale édite un projet d'affectation des lauréats de concours. Ce listing est communiqué aux organisations syndicales par voie informatique. Les militants du SNES effectuent un lourd travail de vérification des vœux, des barèmes et du respect des règles d'affectation. Au-delà, le SNES-FSU intervient auprès de l'administration pour la prise en compte de situations individuelles compliquées liées à des problèmes familiaux, sociaux, financiers, ou le traitement de cas médicaux difficiles souvent peu traduisibles en nombre de points au barème.

**Pour nous contacter**

**Au siège national :**

SNES Secteur formation initiale et continue. Entrée dans le métier. Tél. : 01 40 63 29 57 Courriel : fmaitres@snes.edu

**Adresse postale :** 46, avenue d'Ivry, 75647 Paris Cedex 13.

**Site internet : www.snes.edu**

rubrique *« concours »*, paragraphe *« affectation des lauréats des concours enseignants et de CPE »*